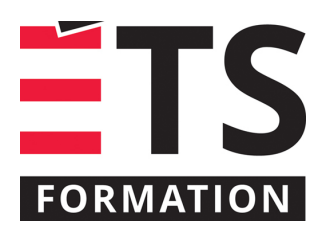

# **Plan de formation**

# Analyse et conception des structures à l'aide de CSI SAP2000

# **Description de la formation**

Modéliser, analyser et faire la conception des structures à l'aide du logiciel CSI SAP2000, apprendre l'analyse de Pushover(formation des rotules plastiques durant l'étape ductile) et l'analyse de flambage( Buckiling Analysis)

# **Objectifs pédagogiques**

- 1. Modéliser les différents éléments de la structure (dalles, colonnes, poutres, etc.) à l'aide des outils de modélisation fournis par le logiciel
- 2. Définir les matériaux, les appuis et les sections des éléments de la structure
- 3. Appliquer les charges sur la structure (morte, vive, vent, neige... etc.)
- 4. Définir les cas de chargement
- 5. Définir le spectre de réponse adéquat (selon la norme) qui va être utilisée pour l'analyse spectrale
- 6. Effectuer une analyse statique et afficher les résultats
- 7. Effectuer une analyse dynamique et afficher les résultats (modal et spectrale)
- 8. Effectuer une analyse Pushover et analyse de flambement( Buckling Analysis)
- 9. Procéder à la conception des membrures

## **Contenu**

#### **Introduction**

- Interface et changement des vues
- Systèmes de coordonnées globaux et locaux
- **Menus**
- **Icones**
- Outils de sélection
- Unités
- Outils de modélisation des éléments

#### **Principes de modélisation**

- Construire et modifier un système de grille cartésien ou cylindrique
- Définitions les matériaux et leurs spécifications
- Définition des sections et les sections à dimensions variables
- Utilisations de la générateurs des différentes structures (cadres(2D,3D),coques, treillis….etc.)
- Copier les éléments
- Changer l'orientation des axes
- Ajouter les rotules aux membrures
- Diviser les membrures et les plaques
- Définir les appuis et les ressorts aux appuis
- Modéliser les colonnes et les murs
- Modéliser les dalles

## **Exemples sur la modélisation des structures**

- Exemple 1 Définition et modification des systèmes de grillage cartésiens et cylindriques
- Exemple 2 Modélisation d'un système à treillis en 3D
- Exemple 3 Modélisation d'un arc et d'un escalier spiral

#### **Analyse statique**

• Application des différents types de charges y compris des charges précontraintes

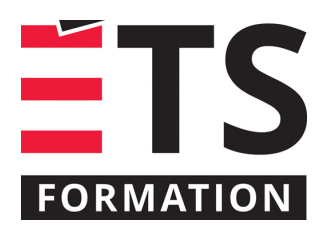

# **Plan de formation**

# Analyse et conception des structures à l'aide de CSI SAP2000

- Définition des combinaisons de charges selon la norme en vigueur
- Lancer l'analyse statique
- Afficher et imprimer les résultats
- Exemple 1 Analyse d'un mur sous des charges différentes
- Exemple 2 Modification d'un Système de grillage)
- Exemple 3 Système de grillage cylindrique)
- Exemple 4 Modélisation d'un treillis)
- Exemple 5 Modélisation et l'analyse d'un mur )
- Exemple 6 Modélisation des toits inclinés et des escaliers)
- Exemple 7 Modélisations des éléments courbes)
- Exemple 8 Application des charges)

#### **Analyse dynamique**

- Analyse modale
- Définir le spectre de réponse adéquat
- Définir le diaphragme et la masse participante à la force d'inertie
- Lancer l'analyse dynamique
- Afficher les résultats
- Exemple sur l'analyse dynamique selon la force statique équivalente, analyse dynamique spectrale et analyse dynamique temporelle (time history analysis)
- Exemple sur l'analyse ductile et les rotules plastiques
- Exemple sur l'analyse de flambement (Buckiling Analysis)

#### **Principes de conception**

- Calculatrice des sections (Section Designer)
- Exemple : conception d'un cadre en béton armé
- Exemple : conception acier

**Impression des résultats et les rapports finaux**

# **Clientèle visée**

Ingénieurs en structures, ingénieurs concepteurs

## **À savoir lorsque cette formation est en ligne**

Nos formations en ligne sont diffusées sous forme de classes virtuelles interactives et nous travaillons avec la plateforme Zoom.

Vous devez avoir un ordinateur avec un bon accès à Internet ainsi qu'une caméra, un micro et des haut-parleurs afin de participer à la formation. La caméra doit être fonctionnelle et être ouverte tout au long de la formation pour faciliter les échanges avec le formateur et le volet pratique de la formation.

## **Formateur(s)**

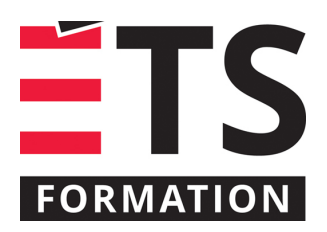

# **Plan de formation**

# Analyse et conception des structures à l'aide de CSI SAP2000

#### Bachar Akili

Bachar possède plus de 13 ans d'expérience comme ingénieur en structure (analyse et gestion). Il est diplômé en génie civil et étudiant libre en 2e cycle à l'école Polytechnique de Montréal. Il se spécialise dans l'analyse des structures, l'analyse dynamique par les méthodes statique et dynamique en utilisant les logiciels de calculs de pointes. Il travaille également à la conception et à l'analyse avancée des ponts, sections en béton armé et charpentes métalliques. Finalement, Bachar est spécialiste technique de plusieurs logiciels de calcul des structures. Il a travaillé chez Graitec SA comme Chargé de la présentation technique et il a donné des formations personnalisées de ADA à plusieurs clients (ex. Dessau, SNC-Lavalin Aecom et autres à Montréal, Longueuil et à Québec).

# **Durée**

2 jour(s) pour un total de 14 heure(s).

**Coût par participant en formation publique**

1037 \$

# **Prochaines dates en formation publique**

23 et 24 octobre 2024 (Montréal) 26 et 27 février 2025 (Montréal)

ÉTS FORMATION est le leader universitaire en formation continue avec plus de 7 000 participants formés annuellement et une offre de plus de 300 différentes formations. Nos formations sont pratiques et pragmatiques et affichent un taux de satisfaction supérieur à 90 %. Consultez notre programmation complète au http://www.etsformation.ca/